## **DOCKETING GUIDE FOR CHAPTER 13 PLAN**

**Chapter 13 Plan ‐** This event code will be used to file a Chapter 13 Plan or re‐filing of a Chapter 13 Plan to correct a deficiency.

## Step by Step Procedures:

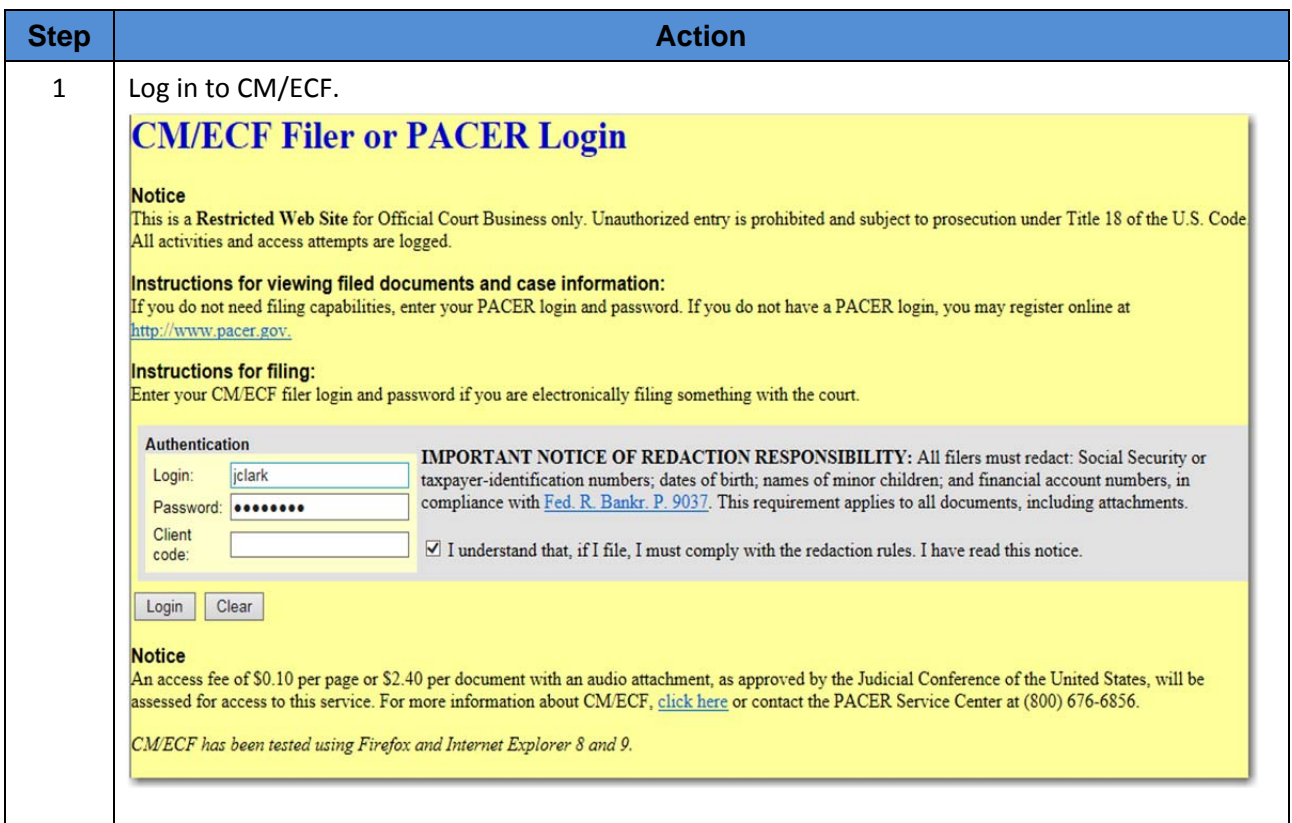

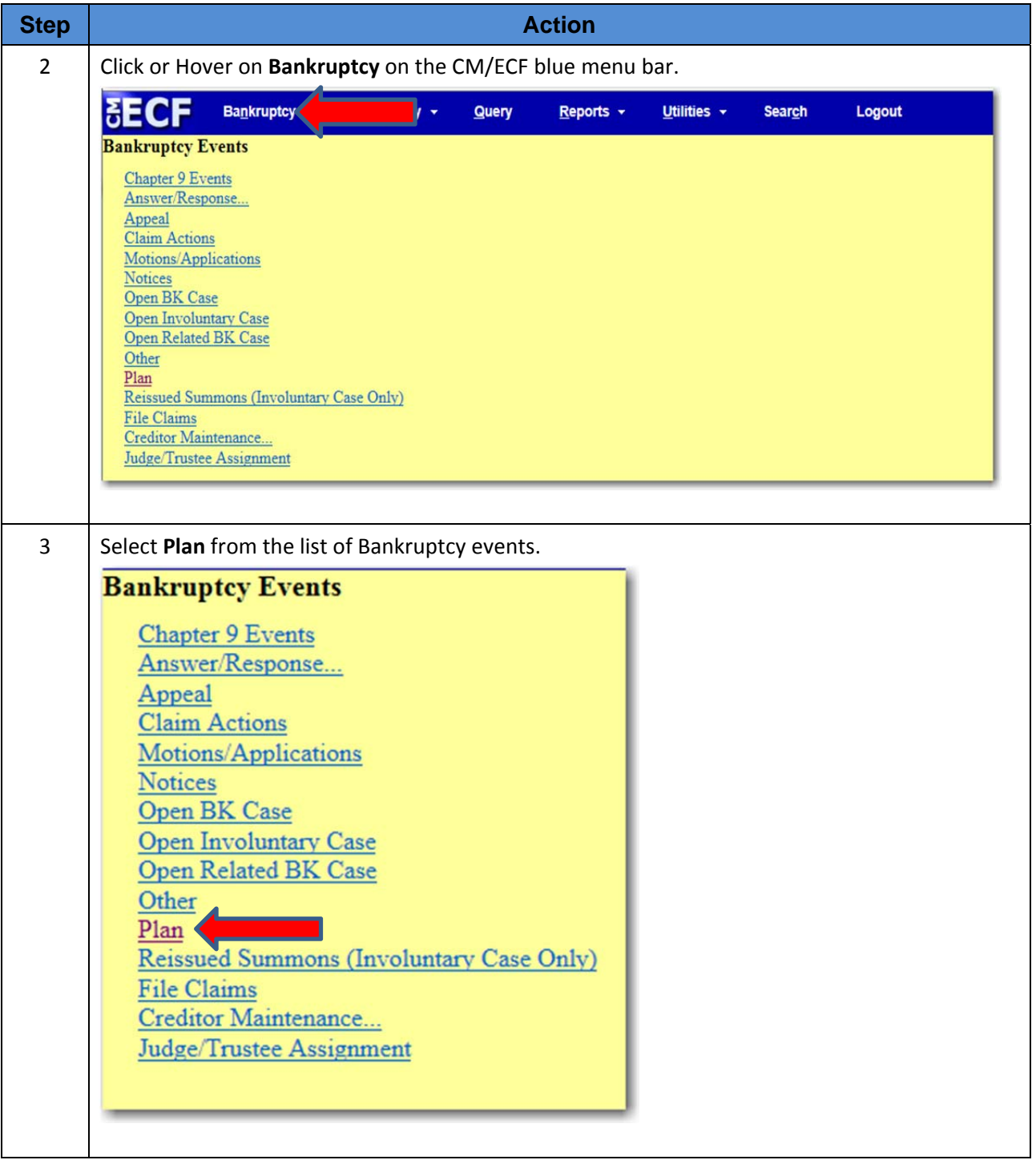

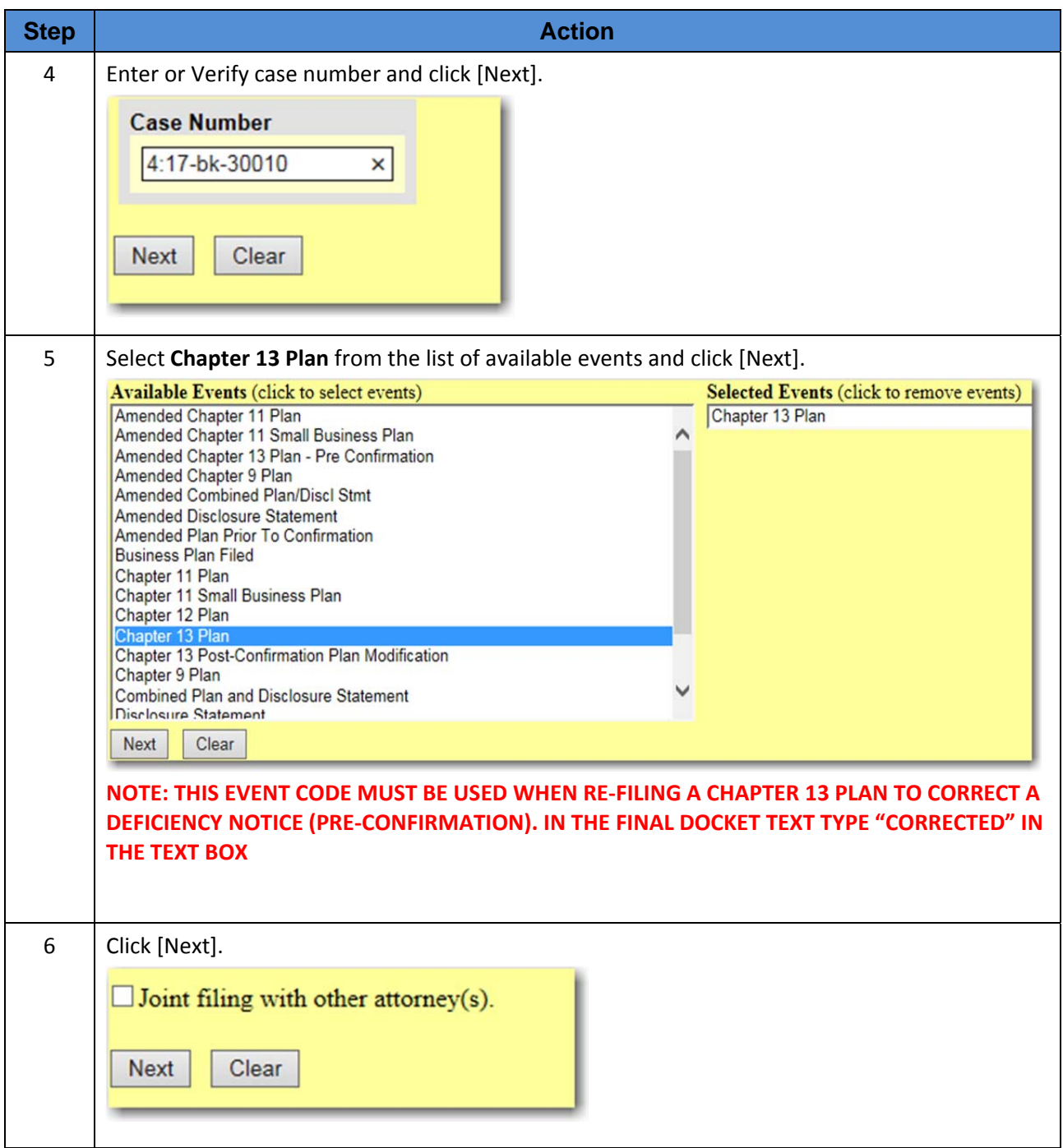

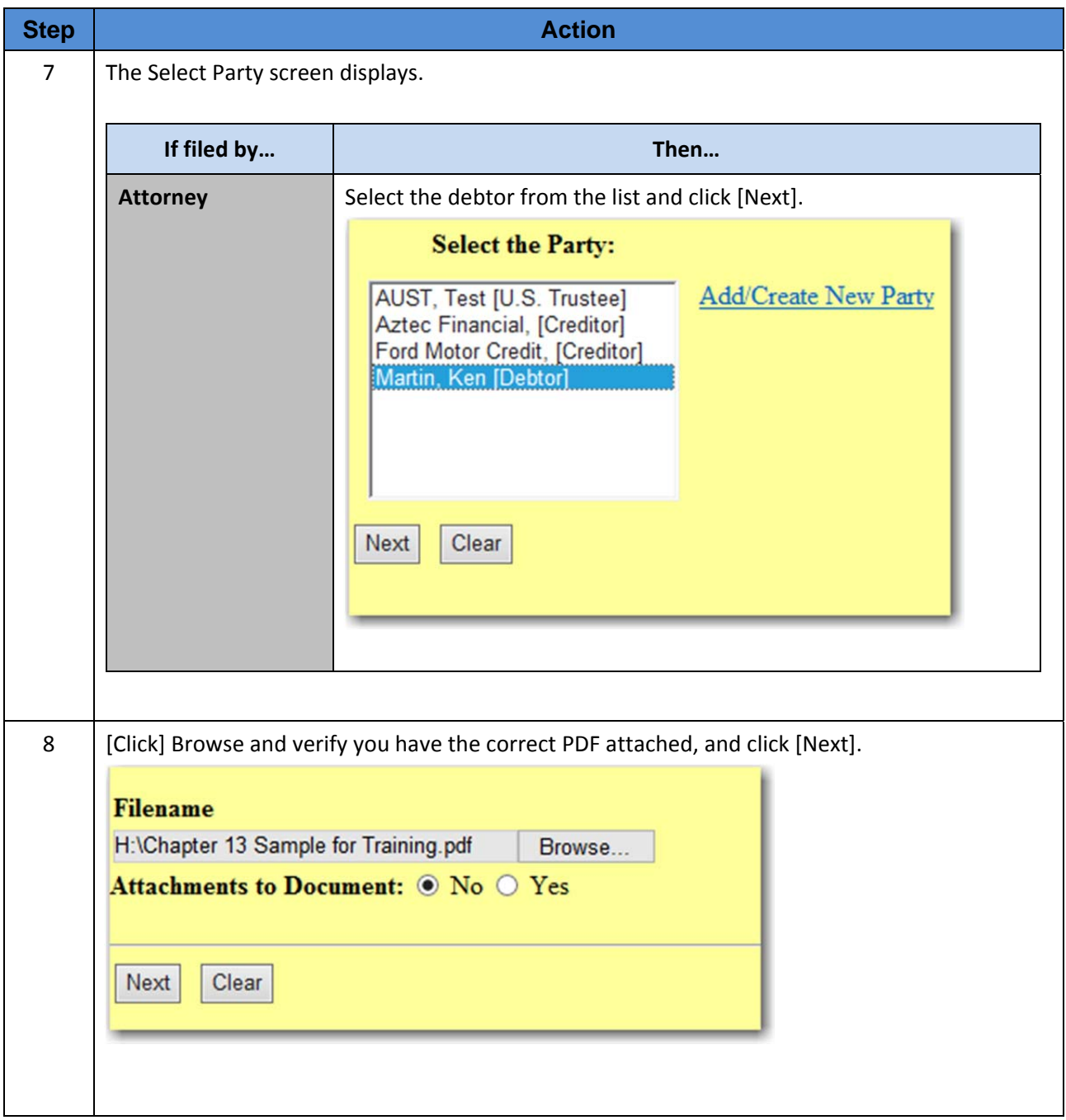

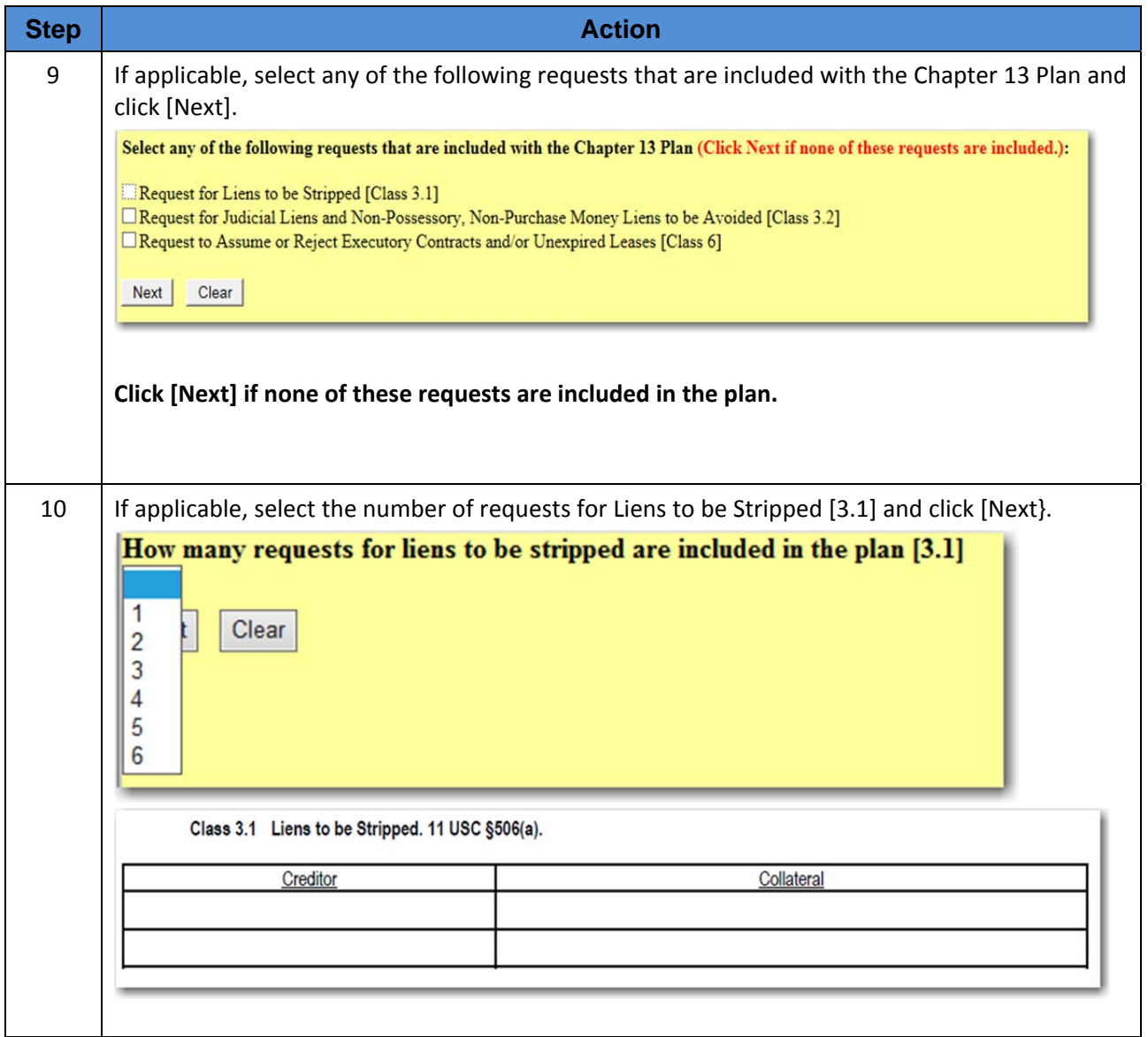

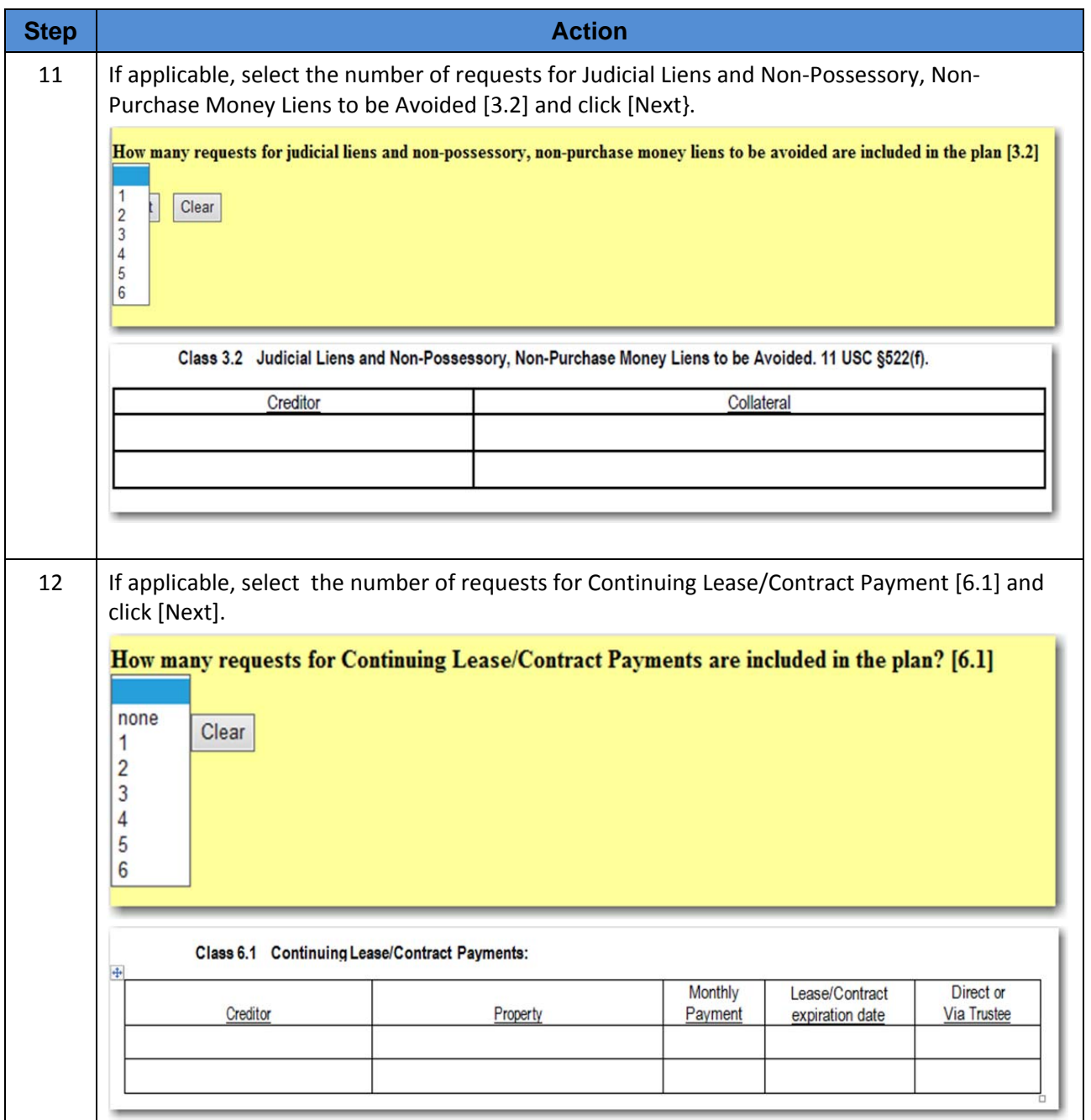

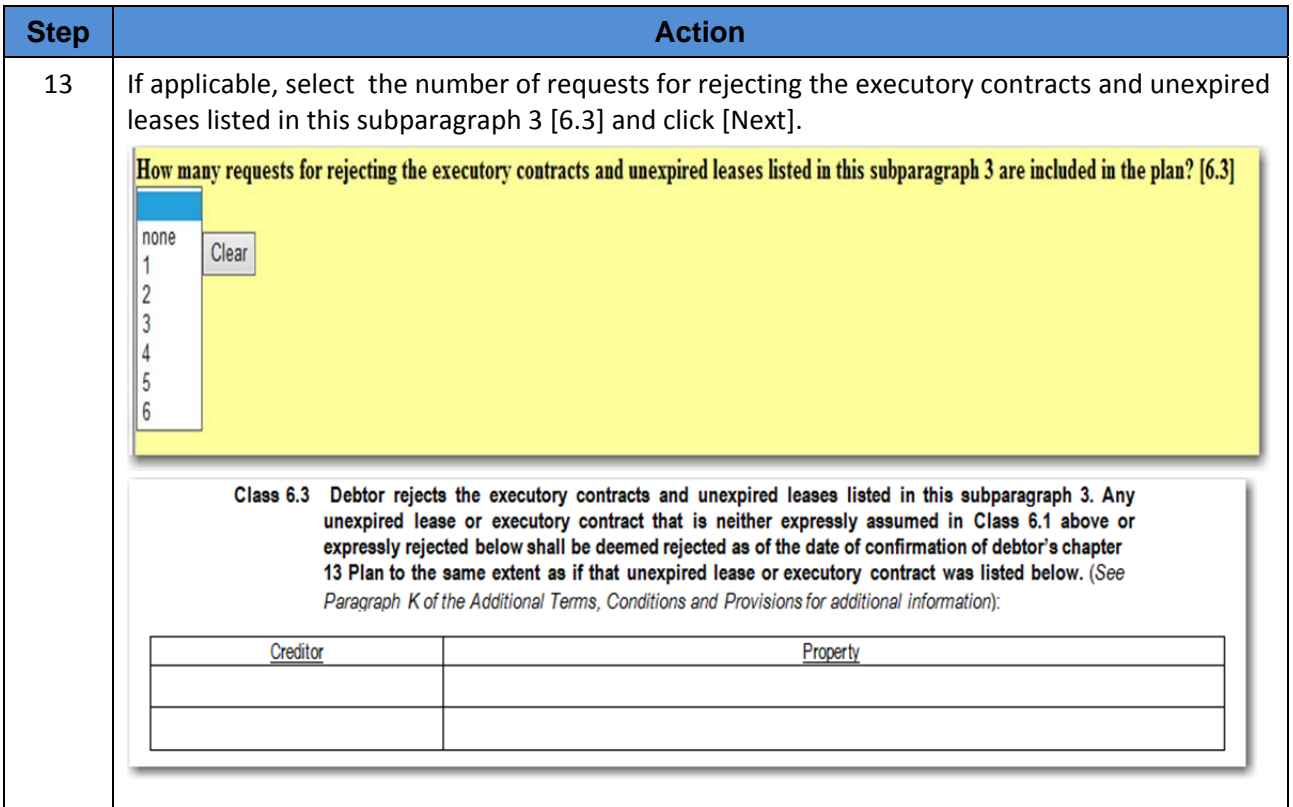

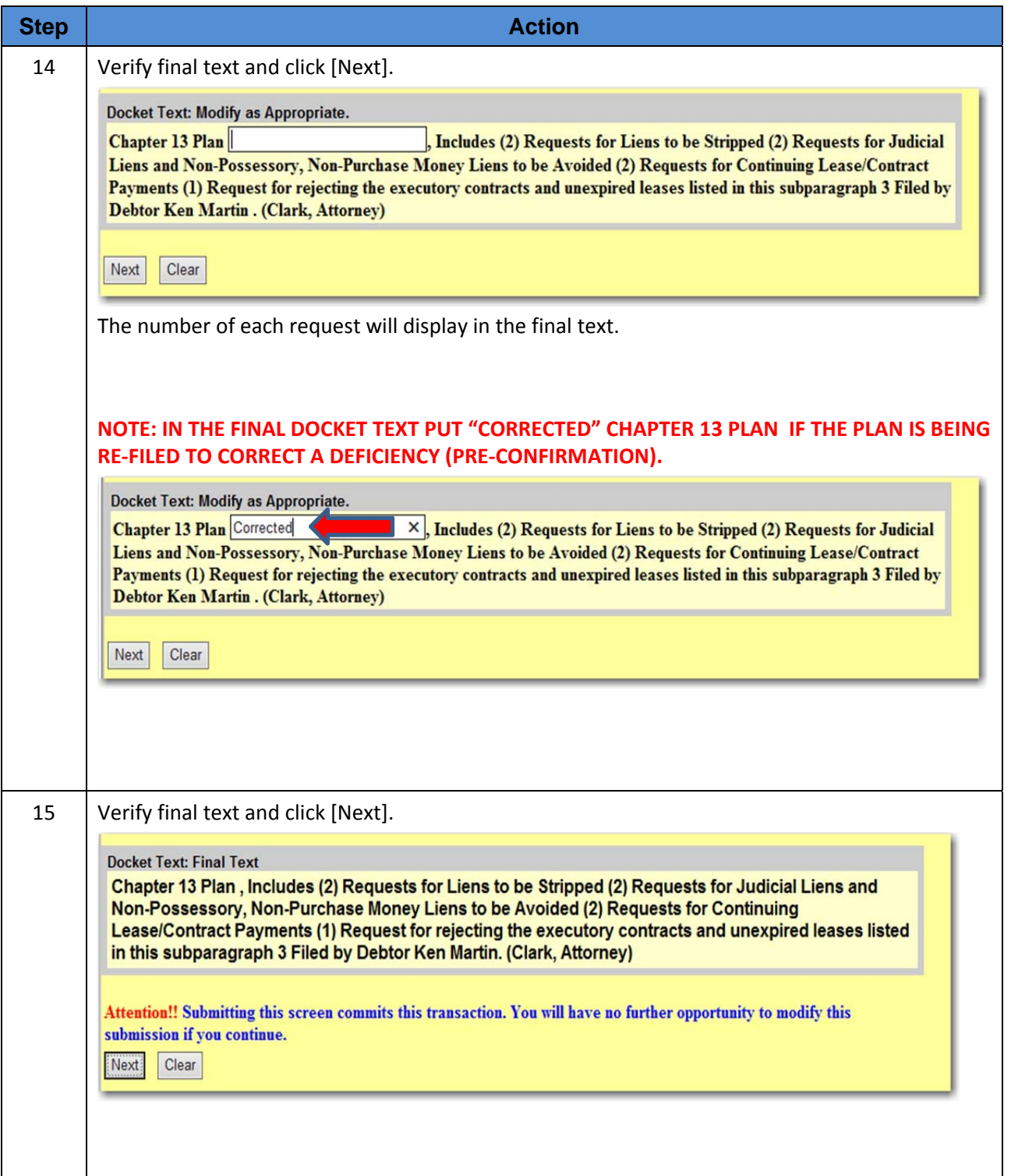

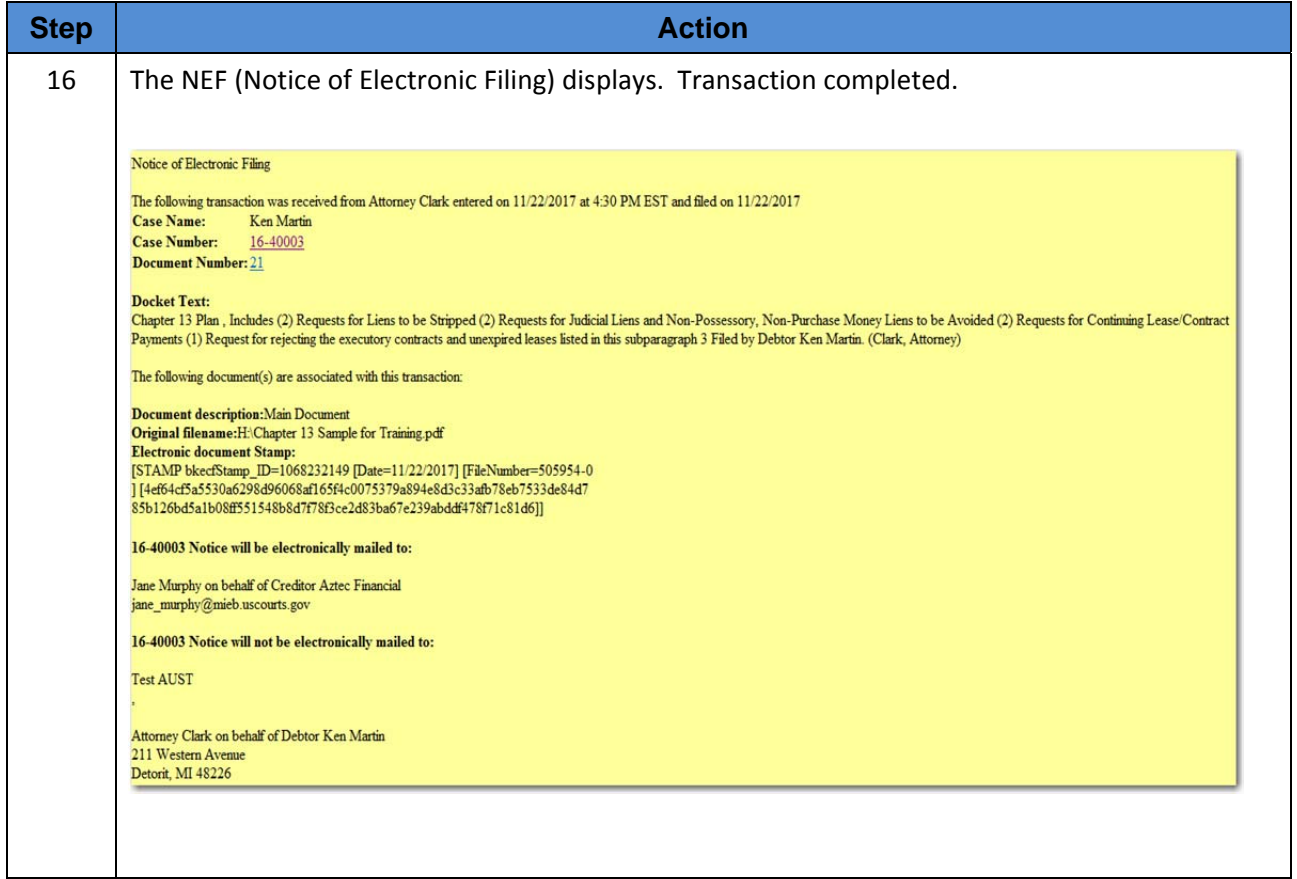